## Step 1: Login

- 1. \_ Type your User Name & Password
- 2. Click: "Login"-

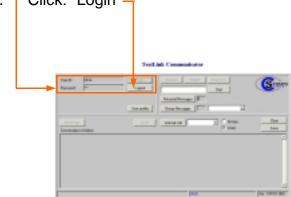

### Step 4: Make a Call

- 1. Type tel. number in the Dial number box
- 2. –Click: "Dial"

| Text Link Communicator    |                                                                                                    |         |  |
|---------------------------|----------------------------------------------------------------------------------------------------|---------|--|
| Condo dem<br>Transido dem | Land Contract New York                                                                                                    | G       |  |
| Constanting               | The second second secon | <br>1++ |  |
|                           |                                                                                                    |         |  |

### Step 2: Answer a Call

- 1. Click: "Close" and "Answer"-
- 2. Click: "Send msg" (pre-stored message)

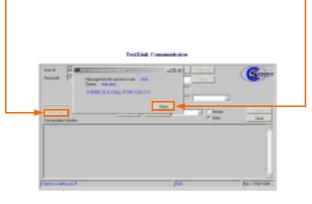

#### Step 5: Transfer a Call

- 1. Make sure user window is ticked
- 2. –Select user from the drop down menu
- 3. If user is logged in click: "Transfer call"

|                          | TextLink Communicator |                                          |    |  |
|--------------------------|-----------------------|------------------------------------------|----|--|
| Umili (An<br>Annual (*** | - Cor-                | Anne Deel Hegle                          | G  |  |
|                          | The party             | Justices I                               |    |  |
| testag                   | 100                   | Taxas of Taxas                           |    |  |
| THR BUILD ST             |                       | elo ga N. coaciyas connectore to martero | 54 |  |
|                          |                       |                                          |    |  |

## Step 3: Ending the Call

Click: "Hang Up"
Click: "Save" or "Clear"

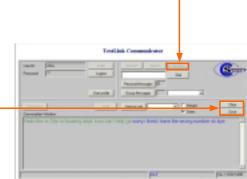

# Step 6: Internal Call

- 1. CMake sure user window is ticked
- 2. -Select user from the drop down menu
- 3. If user is logged in click: "Internal call"

| Teellish Communitation |                                                                                                    |              |  |  |
|------------------------|----------------------------------------------------------------------------------------------------|--------------|--|--|
| Um® Min<br>Passar P    | Lan Jane Test Angle<br>again<br>Angle Angle<br>Sangah Daghange                                                                                                    |              |  |  |
| <br>Generatie' Healer  | and the second second s |              |  |  |
|                        | pa .                                                                                                    | per contrate |  |  |